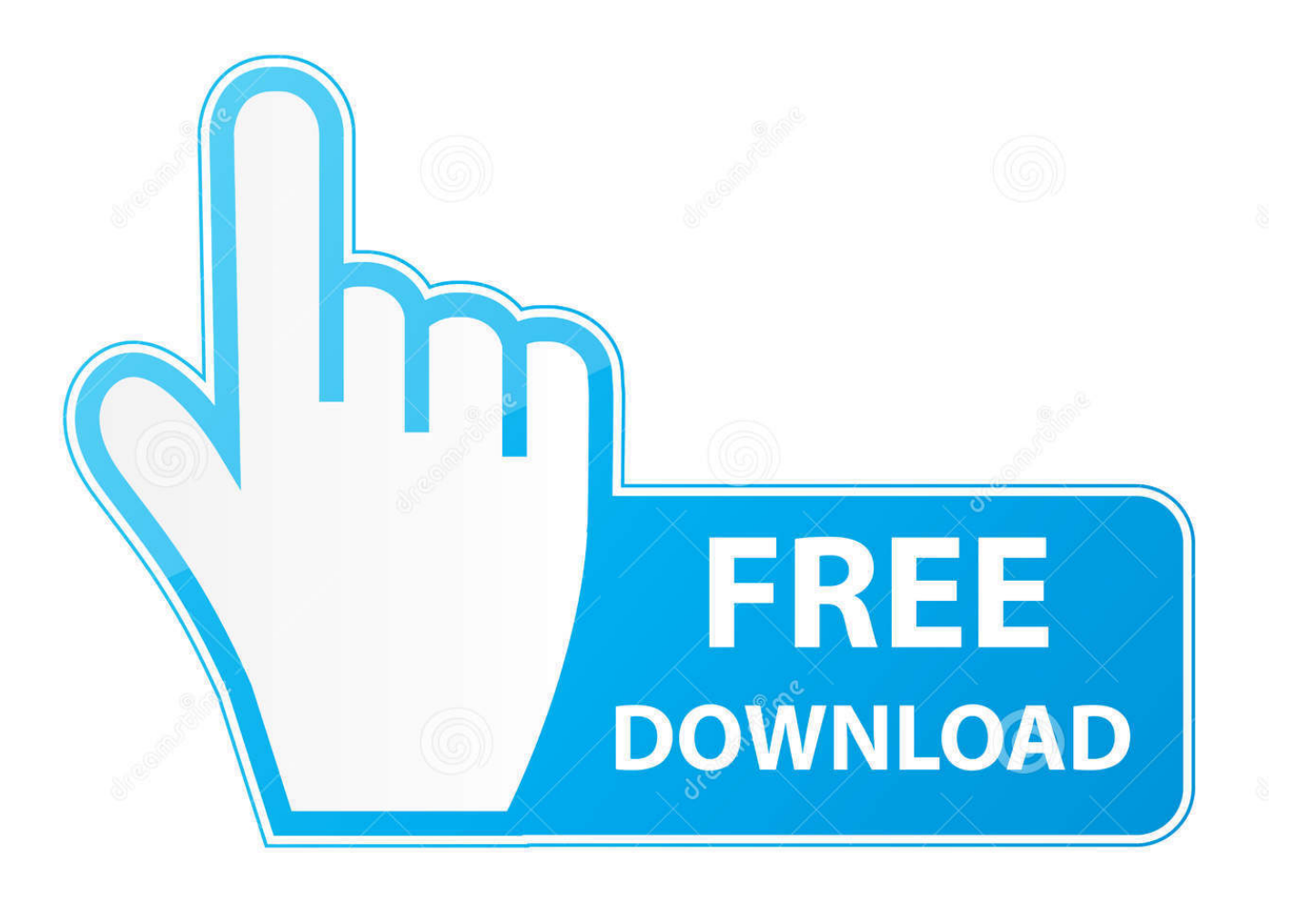

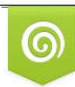

Download from Dreamstime.com eviewing purposes only D 35103813 C Yulia Gapeenko | Dreamstime.com

É

[How To Download A Video In Chrome Mac](https://tiurll.com/1u1wpm)

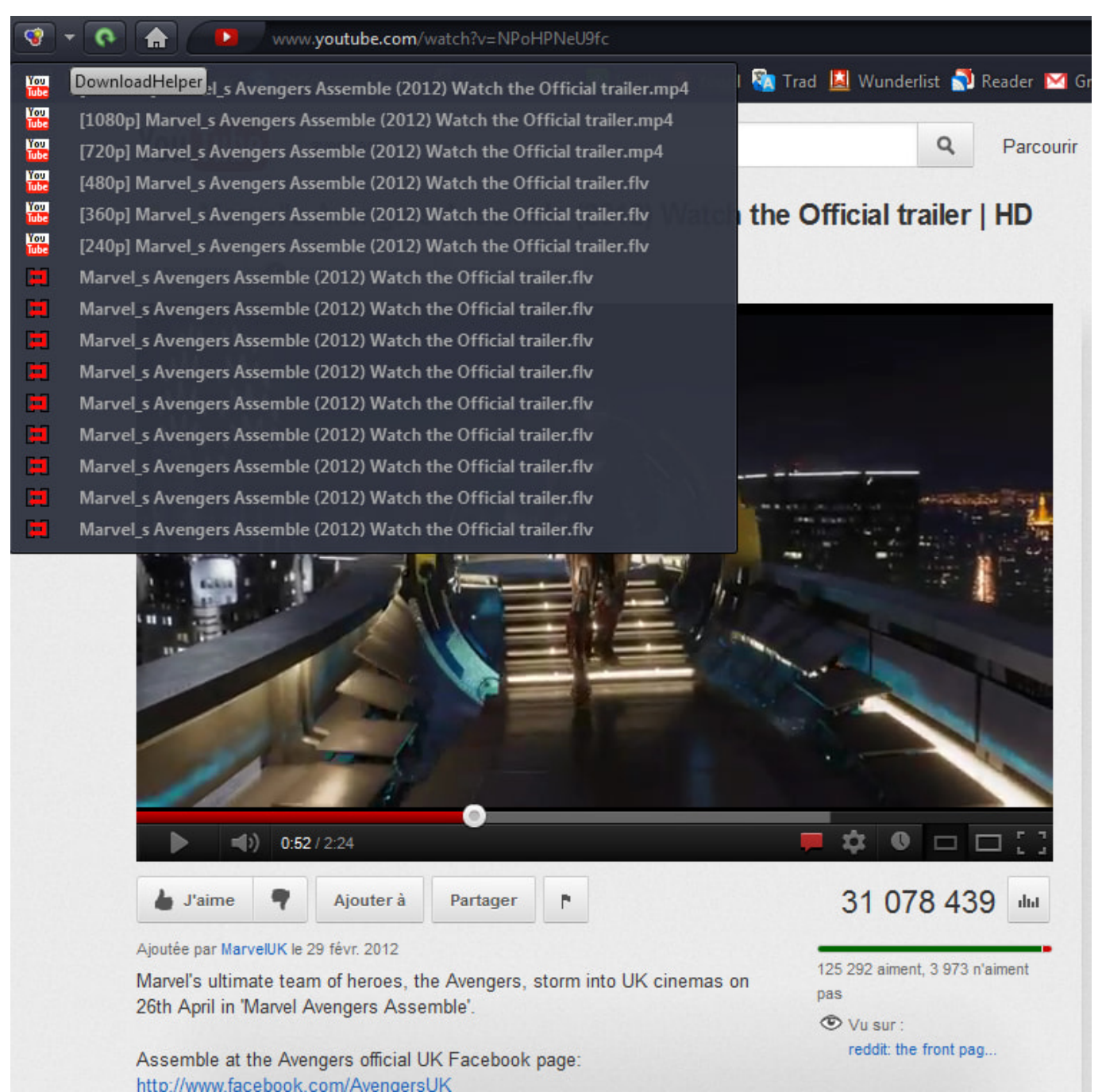

[How To Download A Video In Chrome Mac](https://tiurll.com/1u1wpm)

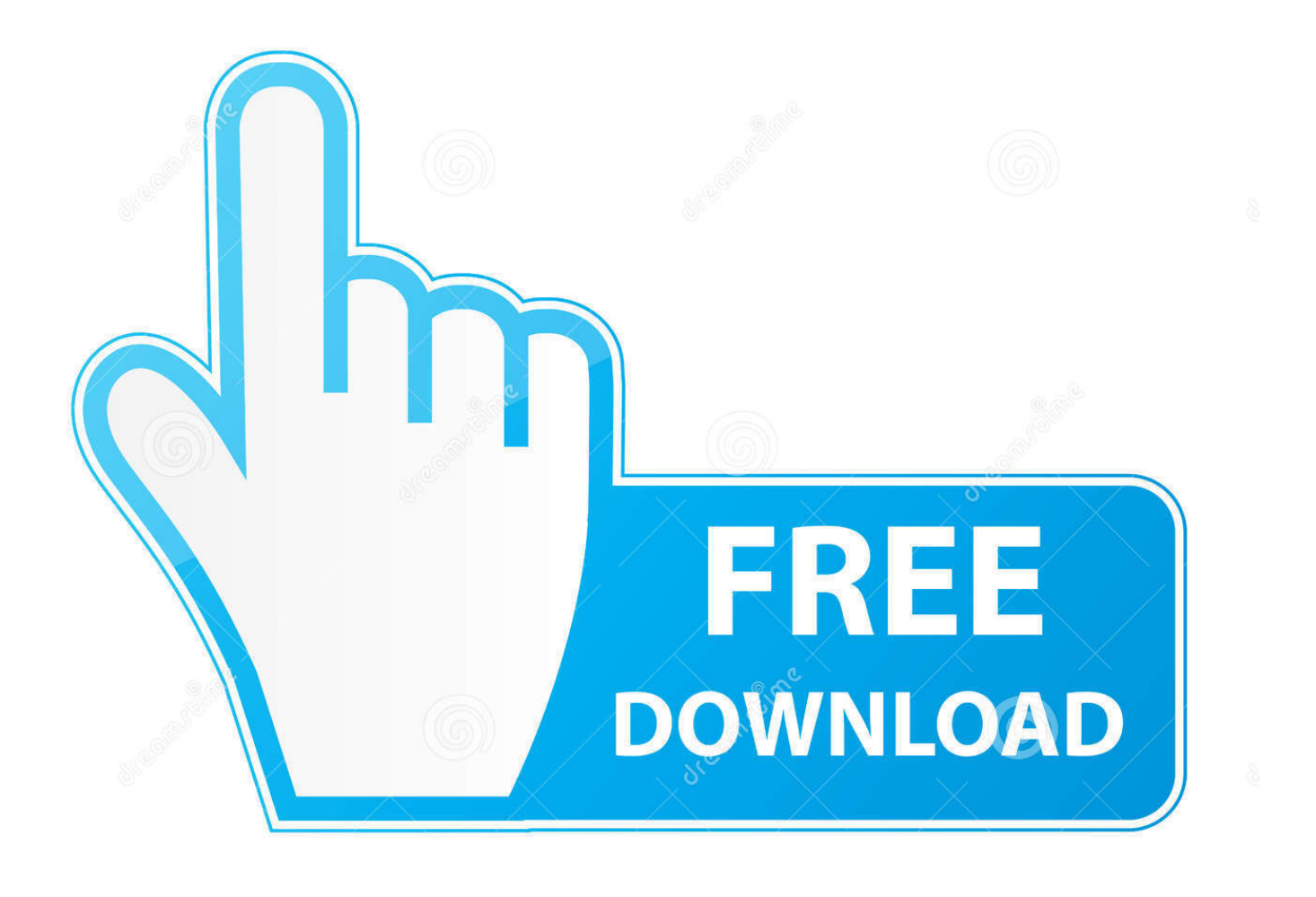

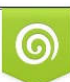

Download from Dreamstime.com or previewing purposes only D 35103813 O Yulia Gapeenko | Dreamstime.com

B

Download Chrome for Mac For Mac OS X 10 10 or later This computer will no longer receive Google Chrome updates because Mac OS X 10.. Acrobat dc serial key activated.  $6 - 109$  are no longer supported Free video downloader for chrome free download - YTD Video Downloader, Mac Video Downloader, MacX YouTube Downloader, and many more programs.

- 1. chrome
- 2. chrome web store
- 3. chrome extensions

## **chrome**

chrome, chrome web store, chromecast, chromebook, chrome extensions, chrome music lab, chrome remote desktop, chrome hearts, chrome canvas, chrome download, chrome store **Download free avi to mpeg 4 converter** 

[Neat Little Screen Recorder For Mac](https://tabrametsoft.localinfo.jp/posts/15247855)

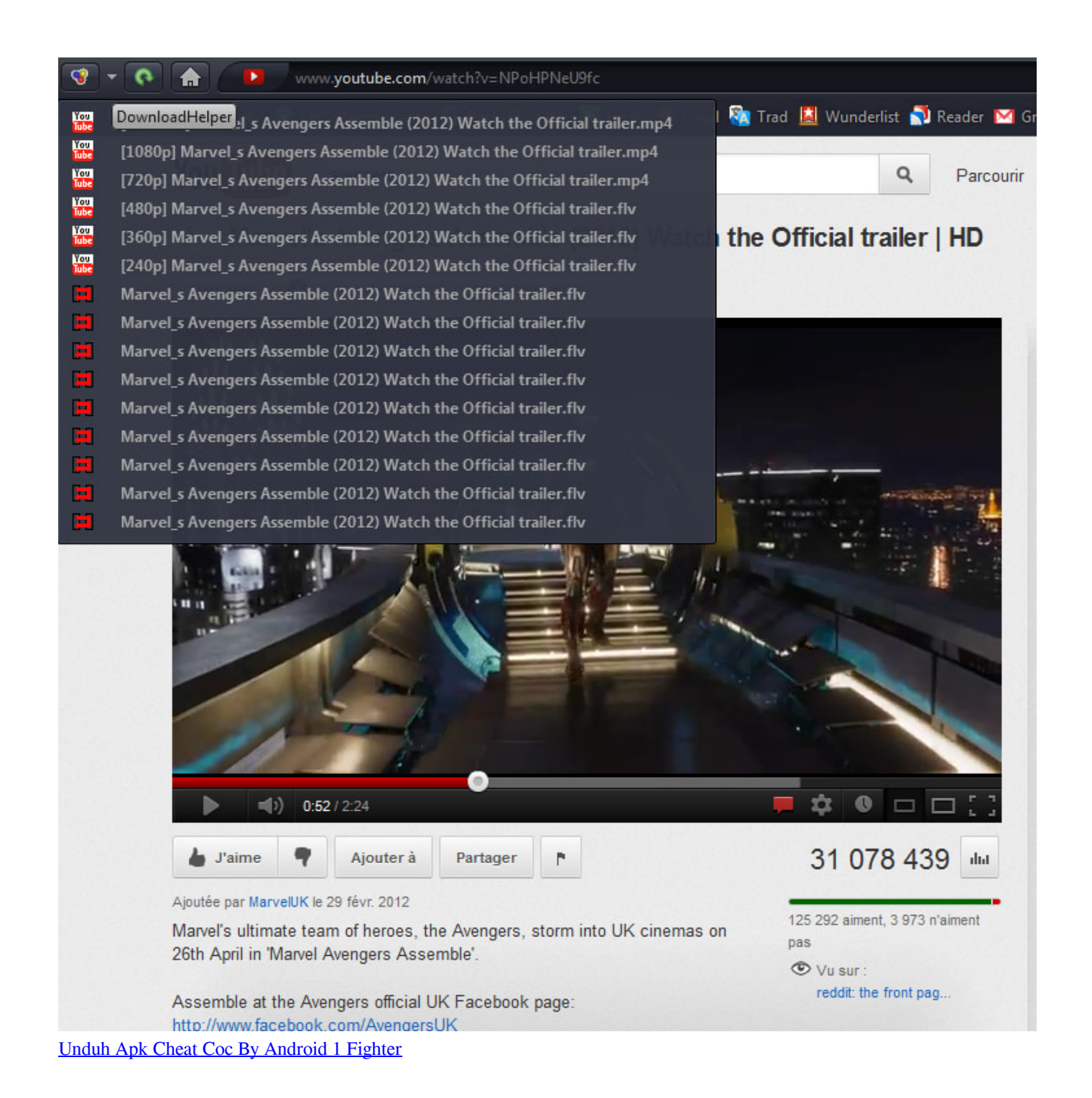

## **chrome web store**

[Djay Para Ipad 1](http://contdingcartlet.rf.gd/Djay_Para_Ipad_1.pdf) **[Clt For Speaking](https://elegant-williams-41a811.netlify.app/Clt-For-Speaking)** 

## **chrome extensions**

[Free Excel For Mac Os X Download](https://prineremel.storeinfo.jp/posts/15247853)

ae05505a44 [キャスターオイル 痛み テーピング ケース](http://oxperta.yolasite.com/resources/---.pdf)

ae05505a44

[Ai Map In Dota Download For Mac](https://mystifying-bohr-457b02.netlify.app/Ai-Map-In-Dota-Download-For-Mac)